# Graph database watermarking using pseudo nodes

### 1. Introduction

- Media is constantly transferred over an open channel, which allows for high amount of unauthorized or fake data to be marketed as real and reliable in the open
- Watermarking provides a way to prove authenticity and integrity of the data

## 2. Research

The research introduces an improved method for watermarking by identifying and improving upon flaws inside already established watermarking technique. It focuses on a new watermarking technique introduced in 2022, studying it in detail and identifying possible ways the algorithm can be broken.

# 3. Terminology

- `\_id` field The field name \_id is reserved for use as a primary key
- Pseudo document a fake document designed to hold the watermark data

### 4. Research

A literature study is performed to find relevant watermarking techniques on NoSQL databases. A technique is chosen and analyzed. Then, improvements to the algorithm are implemented and tested to determine how the applied changes influenced the security of the watermark.

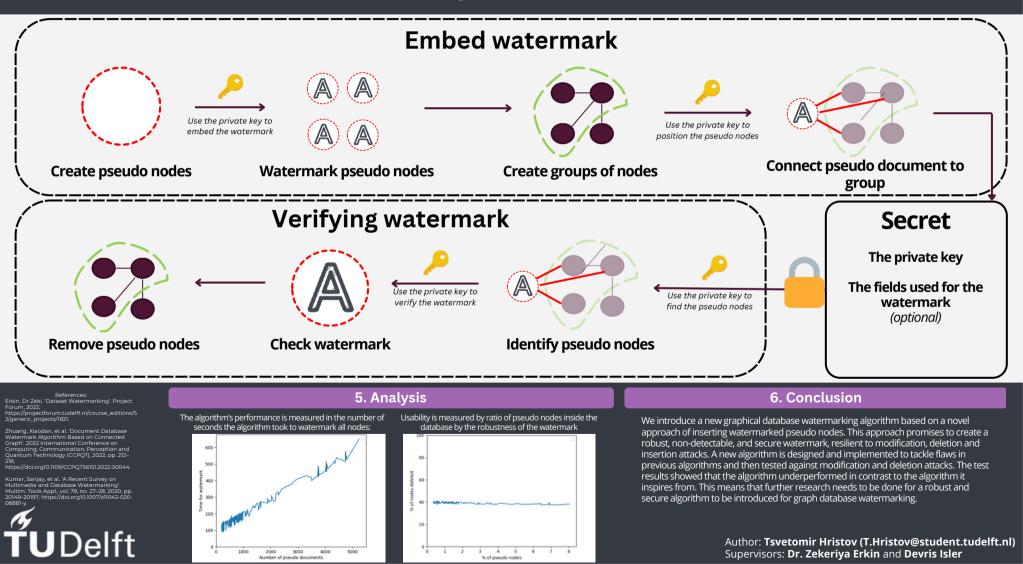